# **Remote Procedure Call**

### **Introduction**

Socket and HTTP programming use a message-passing paradigm. A client sends a message to a server which usually sends a message back. Both sides ae responsible for creating messages in a format understood by both sides, and in reading the data out of those messages.

However, most standalone applications do not make so much use of message passing techniques. Generally the preferred mechanism is that of the **function** (or method or procedure) call. In this style, a program will call a function with a list of parameters, and on completion of the function call will have a set of return values. These values may be the function value, or if addresses have been passed as parameters then the contents of those addresses might have been changed.

The remote procedure call is an attempt to bring this style of programming into the network world. Thus a client will make what looks to it like a normal procedure call. The client-side will package this into a network message and transfer it to the server. The server will unpack this and turn it back into a procedure call on the server side. The results of this call will be packaged up for return to the client.

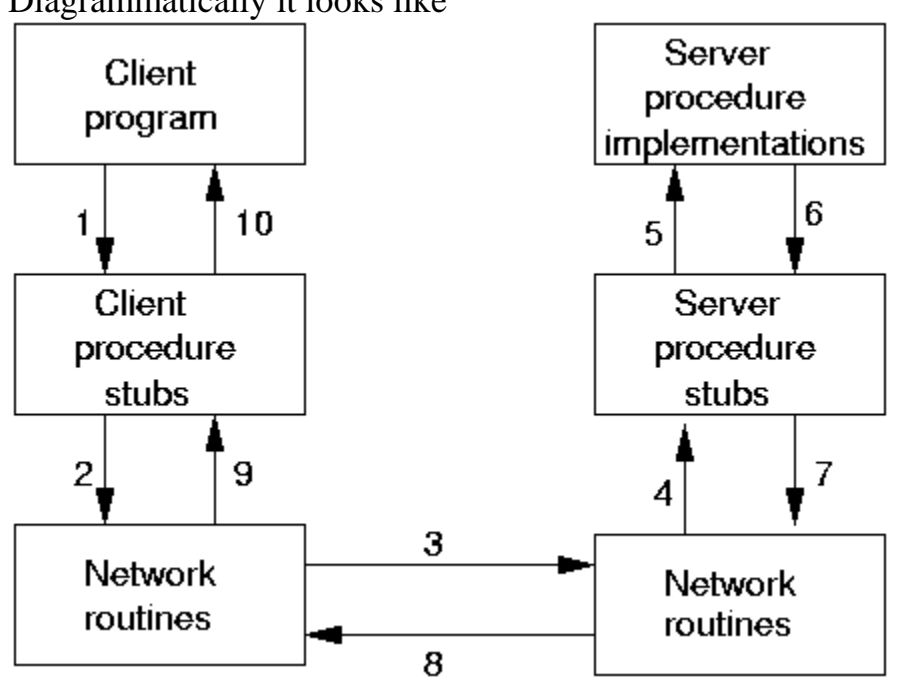

Diagrammatically it looks like

where the steps are

- 1. The client calls the local stub procedure. The stub packages up the parameters into a network message. This is called *marshalling*.
- 2. Networking functions in the O/S kernel are called by the stub to send the message.
- 3. The kernel sends the message(s) to the remote system. This may be connectionoriented or connectionless.
- 4. A server stub unmarshals the arguments from the network message.
- 5. The server stub executes a local procedure call.
- 6. The procedure completes, returning execution to the server stub.
- 7. The server stub marshals the return values into a network message.
- 8. The return messages are sent back.
- 9. The client stub reads the messages using the network functions.
- 10.The message is unmarshalled. and the return values are set on the stack for the local process.

There are two common styles for implementing RPC. The first is typified by Sun's RPC/ONC and by CORBA. In this, a specification of the service is given in some abstract language such as CORBA IDL (interface definition language). This is then compiled into code for the client and for the server. The client then writes a normal program containing calls to a procedure/function/method which is linked to the generated client-side code. The server-side code is actually a server itself, which is linked to the procedure implementation that you write.

In this way, the client-side code is almost identical in appearance to a normal procedure call. Generally there is a little extra code to locate the server. In Sun's ONC, the address of the server must be known; in CORBA a naming service is called to find the address of the server; In Java RMI, the IDL is Java itself and a naming service is used to find the address of the service.

In the second style, you have to make use of a special client API. You hand the function name and its parameters to this library on the client side. On the server side, you have to explicitly write the server yourself, as well as the remote procedure implementation.

This approach is used by many RPC systems, such as Web Services. It is also the approach used by Go's RPC.

## **Go RPC**

Go's RPC is so far unique to Go. It is different to the other RPC systems, so a Go client will only talk to a Go server. It uses the Gob serialisation system discussed in chapter X, which defines the data types which can be used.

RPC systems generally make some restrictions on the functions that can be called across the network. This is so that the RPC system can properly determine what are value arguments to be sent, what are reference arguments to receive answers, and how to signal errors.

In Go, the restriction is that

- $\bullet$  the function must be public (begin with a capital letter);
- have exactly two arguments, the first is a pointer to value data to be received by the function from the client, and the second is a pointer to hold the answers to be returned to the client; and
- have a return value of type **error**

For example, a valid function is  **F(&T1, &T2) error**

The restriction on arguments means that you typically have to define a structure type. Go's RPC uses the **gob** package for marshalling and unmarshalling data, so the argument types have to follow the rules of **gob** as discussed in an earlier chapter.

We shall follow the example given in the Go documentation, as this illustrates the important points. The server performs two operations which are trivial - they do not require the "grunt" of RPC, but are simple to understand. The two operations are to multiply two integers, and the second is to find the quotient and remainder after dividing the first by the second.

The two values to be manipulated are given in a structure:

```
type Values struct {
    X, Y int
}
```
**}**

The sum is just an **int**, while the quotient/remainder is another structure **type Quotient struct { Quo, Rem int**

We will have two functions, multiply and divide to be callable on the RPC server. These functions will need to be registered with the RPC system. The

function **Register** takes a single parameter, which is an interface. So we need a type with these two functions:

```
type Arith int
func (t *Arith) Multiply(args *Args, reply *int) error {
       *reply = args.A * args.B
       return nil
}
func (t *Arith) Divide(args *Args, quo *Quotient) error {
       if args.B == 0 {
              return error.String("divide by zero")
       }
       quo.Quo = args.A / args.B
       quo.Rem = args.A % args.B
       return nil
}
```
The underlying type of **Arith** is given as **int**. That doesn't matter - any type could have done.

An object of this type can now be registered using **Register**, and then its methods can be called by the RPC system.

#### **HTTP RPC Server**

Any RPC needs a transport mechanism to get messages across the network. Go can use HTTP or TCP. The advantage of the HTTP mechanism is that it can leverage off the HTTP suport library. You need to add an RPC handler to the HTTP layer which is done using **HandleHTTP** and then start an HTTP server. The complete code is

```
/**
* ArithServer
 */
package main
import (
        "fmt"
       "net/rpc"
        "errors"
       "net/http"
)
type Args struct {
      A, B int
}
type Quotient struct {
```

```
Quo, Rem int
}
type Arith int
func (t *Arith) Multiply(args *Args, reply *int) error {
       *reply = args.A * args.B
       return nil
}
func (t *Arith) Divide(args *Args, quo *Quotient) error {
       if args.B == 0 {
              return errors.New("divide by zero")
        }
       quo.Quo = args.A / args.B
       quo.Rem = args.A % args.B
       return nil
}
func main() {
       arith := new(Arith)
       rpc.Register(arith)
       rpc.HandleHTTP()
       err := http.ListenAndServe(":1234", nil)
       if err != nil {
              fmt.Println(err.Error())
       }
}
```
### **HTTP RPC client**

The client needs to set up an HTTP connection to the RPC server. It needs to prepare a structure with the values to be sent, and the address of a variable to store the results in. Then it can make a call with arguments:

- The name of the remote function to execute
- The values to be sent
- The address of a variable to store the result in

A client that calls both functions of the arithmetic server is

```
/**
* ArithClient
 */
package main
import (
        "net/rpc"
        "fmt"
```

```
"log"
        "os"
)
type Args struct {
       A, B int
}
type Quotient struct {
       Quo, Rem int
}
func main() {
       if len(os.Args) != 2 {
               fmt.Println("Usage: ", os.Args[0], "server")
               os.Exit(1)
        }
       serverAddress := os.Args[1]
       client, err := rpc.DialHTTP("tcp", serverAddress+":1234")
       if err != nil {
               log.Fatal("dialing:", err)
        }
       // Synchronous call
       args := Args{17, 8}
       var reply int
       err = client.Call("Arith.Multiply", args, &reply)
       if err != nil {
               log.Fatal("arith error:", err)
        }
       fmt.Printf("Arith: %d*%d=%d\n", args.A, args.B, reply)
       var quot Quotient
       err = client. Call ("Arith. Divide", args, &quot)
       if err != nil {
               log.Fatal("arith error:", err)
        }
        fmt.Printf("Arith: %d/%d=%d remainder %d\n", args.A, args.B, quot.Quo, 
quot.Rem)
}
```
#### **TCP RPC server**

A version of the server that uses TCP sockets is

```
/**
* TCPArithServer
*/
package main
import (
       "fmt"
```

```
"net/rpc"
        "errors"
        "net"
        "os"
)
type Args struct {
       A, B int
}
type Quotient struct {
       Quo, Rem int
}
type Arith int
func (t *Arith) Multiply(args *Args, reply *int) error {
        *reply = args.A * args.B
       return nil
}
func (t *Arith) Divide(args *Args, quo *Quotient) error {
       if args.B == 0 {
               return errors.New("divide by zero")
        }
       quo.Quo = args.A / args.B
       quo.Rem = args.A % args.B
       return nil
}
func main() {
       arith := new(Arith)
       rpc.Register(arith)
        tcpAddr, err := net.ResolveTCPAddr("tcp", ":1234")
       checkError(err)
       listener, err := net.ListenTCP("tcp", tcpAddr)
       checkError(err)
       /* This works:
       rpc.Accept(listener)
        */
        /* and so does this:
        */
       for {
               conn, err := listener.Accept()
               if err != nil {
                       continue
               }
               rpc.ServeConn(conn)
        }
}
func checkError(err error) {
```

```
if err != nil {
               fmt.Println("Fatal error ", err.Error())
               os.Exit(1)
       }
}
```
Note that the call to **Accept** is blocking, and just handles client connections. If the server wishes to do other work as well, it should call this in a goroutine.

#### **TCP RPC client**

A client that uses the TCP server and calls both functions of the arithmetic server is

```
/**
* TCPArithClient
*/
package main
import (
        "net/rpc"
        "fmt"
        "log"
        "os"
)
type Args struct {
       A, B int
}
type Quotient struct {
       Quo, Rem int
}
func main() {
       if len(os.Args) != 2 {
               fmt.Println("Usage: ", os.Args[0], "server:port")
               os.Exit(1)
        }
       service := os.Args[1]
       client, err := rpc.Dial("tcp", service)
       if err != nil {
               log.Fatal("dialing:", err)
       }
       // Synchronous call
       args := Args{17, 8}
       var reply int
       err = client.Call("Arith.Multiply", args, &reply)
       if err != nil {
               log.Fatal("arith error:", err)
        }
        fmt.Printf("Arith: %d*%d=%d\n", args.A, args.B, reply)
```

```
var quot Quotient
       err = client.Call("Arith.Divide", args, &quot)
       if err != nil {
               log.Fatal("arith error:", err)
       }
       fmt.Printf("Arith: %d/%d=%d remainder %d\n", args.A, args.B, quot.Quo, 
quot.Rem)
}
```
#### **Matching values**

We note that the types of the value arguments are not the same on the client and server. In the server, we have used **Values** while in the client we used **Args**. That doesn't matter, as we are following the rules of **gob**serialisation, and the names an types of the two structures' fields match. Better programming practise would say that the names should be the same!

However, this does point out a possible trap in using Go RPC. If we change the structure in the client to be, say,

```
type Values struct {
       C, B int
}
```
then **gob** has no problems: on the server-side the unmarshalling will ignore the value of **C** given by the client, and use the default zero value for **A**.

Using Go RPC will require a rigid enforcement of the stability of field names and types by the programmer. We note that there is no version control mechanism to do this, and no mechanism in **gob** to signal any possible mismatches.

### **JSON**

This section adds nothing new to the earlier concepts. It just uses a different "wire" format for the data, JSON instead of **gob**. As such, clients or servers could be written in other languasge that understand sockets and JSON.

#### **JSON RPC client**

A client that calls both functions of the arithmetic server is

```
/* JSONArithCLient
*/
```

```
package main
import (
        "net/rpc/jsonrpc"
        "fmt"
        "log"
        "os"
)
type Args struct {
       A, B int
}
type Quotient struct {
       Quo, Rem int
}
func main() {
       if len(os.Args) != 2 {
               fmt.Println("Usage: ", os.Args[0], "server:port")
               log.Fatal(1)
        }
        service := os.Args[1]
       client, err := jsonrpc.Dial("tcp", service)
       if err != nil {
               log.Fatal("dialing:", err)
        }
       // Synchronous call
       args := Args{17, 8}
       var reply int
       err = client.Call("Arith.Multiply", args, &reply)
       if err != nil {
               log.Fatal("arith error:", err)
        }
       fmt.Printf("Arith: %d*%d=%d\n", args.A, args.B, reply)
       var quot Quotient
       err = client.Call("Arith.Divide", args, &quot)
       if err != nil {
               log.Fatal("arith error:", err)
        }
        fmt.Printf("Arith: %d/%d=%d remainder %d\n", args.A, args.B, quot.Quo, 
quot.Rem)
```
#### **}**

#### **JSON RPC server**

A version of the server that uses JSON encoding is

```
/* JSONArithServer
*/
```

```
package main
import (
        "fmt"
        "net/rpc"
        "net/rpc/jsonrpc"
        "os"
        "net"
        "errors"
)
//import ("fmt"; "rpc"; "os"; "net"; "log"; "http")
type Args struct {
       A, B int
}
type Quotient struct {
       Quo, Rem int
}
type Arith int
func (t *Arith) Multiply(args *Args, reply *int) error {
       *reply = args.A * args.B
       return nil
}
func (t *Arith) Divide(args *Args, quo *Quotient) error {
        if args.B == 0 {
               return errors.New("divide by zero")
        }
       quo.Quo = args.A / args.B
       quo.Rem = args.A % args.B
       return nil
}
func main() {
       arith := new(Arith)
       rpc.Register(arith)
       tcpAddr, err := net.ResolveTCPAddr("tcp", ":1234")
       checkError(err)
       listener, err := net.ListenTCP("tcp", tcpAddr)
       checkError(err)
       /* This works:
       rpc.Accept(listener)
       */
        /* and so does this:
        */
       for {
               conn, err := listener.Accept()
               if err != nil {
                       continue
               }
```

```
jsonrpc.ServeConn(conn)
       }
}
func checkError(err error) {
       if err != nil {
              fmt.Println("Fatal error ", err.Error())
              os.Exit(1)
       }
}
```
### **Conclusion**

RPC is a popular means of distributing applications. Several ways of doing it have been presented here. What is missing from Go is support for the currently fashionable (but extremely badly enginereed) SOAP RPC mechanism.

**Source: http://jan.newmarch.name/go/rpc/chapter-rpc.html**